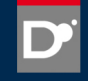

# **D's Import and Export Business Benjamin Thaut**

code@benjamin-thaut.de

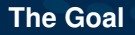

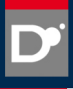

- $\blacktriangleright$  Build druntime and phobos into a dll.
- $\blacktriangleright$  Dlls as close as possible to static libraries.
- $\blacktriangleright$  easy to use, no surprises.

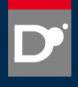

```
Listing 1: C/C++
```

```
#ifdef DLL_EXPORTS
 #define DLL_API __declspec(dllexport)
#else
 #define DLL_API __declspec(dllimport)
#endif
```
### Listing 2: D

export

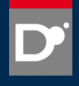

### What the C/C++ compiler sees:

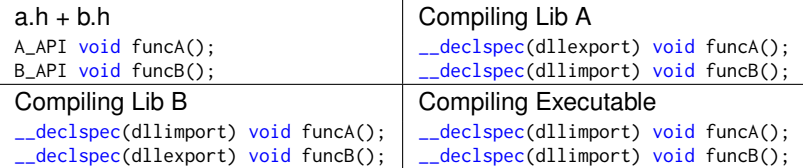

### What the D compiler sees:

```
a.d b.d
module a;
export void funcA() { ... }
                       module b;
                       export void funcB() { ... }
```
 $\rightarrow$  The D compiler does not know if a symbol with the export protection level is imported or exported.

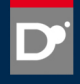

Listing 3: dll.h

- <sup>1</sup> #ifdef DLL\_EXPORTS
- <sup>2</sup> #define DLL\_API \_\_declspec(dllexport)
- <sup>3</sup> #else
- <sup>4</sup> #define DLL\_API \_\_declspec(dllimport)
- <sup>5</sup> #endif
- <sup>6</sup> DLL\_API int fnDll();

### Listing 4: dll.c

- <sup>1</sup> #include "dll.h"
- <sup>2</sup> DLL\_API int fnDll(void) { return 42; }

#### Listing 5: exe.c

- <sup>1</sup> #include "dll.h"
- 2 void callFnDll() {  $int$  result =  $fnDll()$ ; }

### **Function call with dllimport**

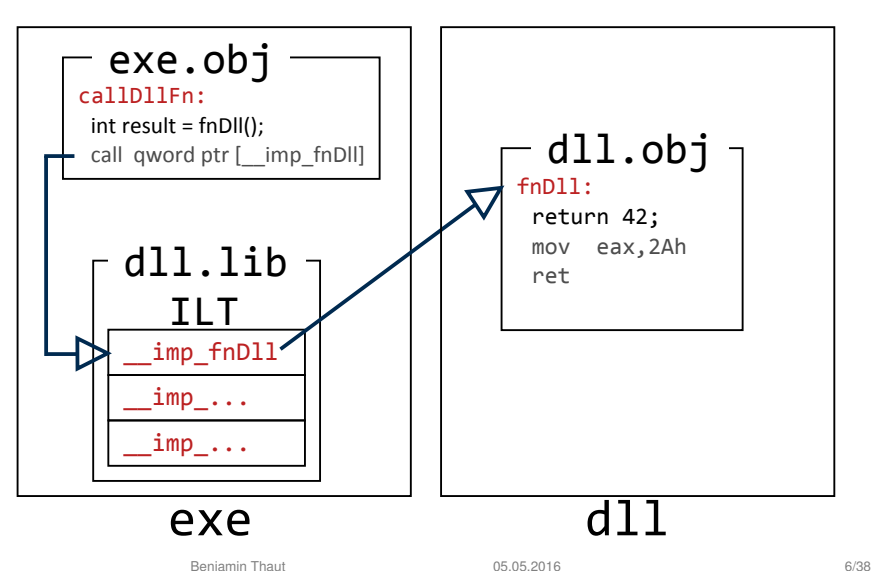

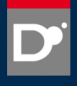

# Listing 6: dll.h

- #ifdef DLL\_EXPORTS
- #define DLL\_API \_\_declspec(dllexport)
- #else
- #define DLL\_API
- #endif
- DLL\_API int fnDll();

### **Function call without dllimport**

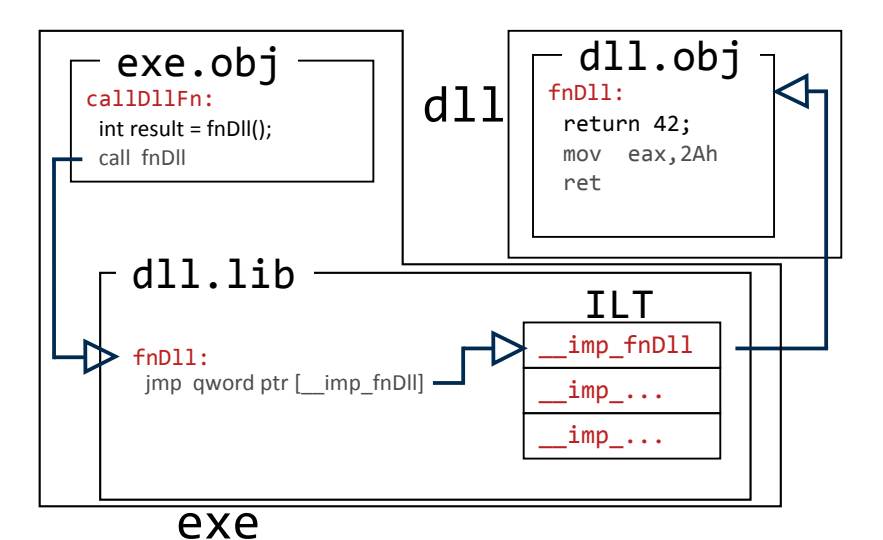

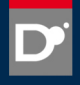

# Listing 7: dll.h

<sup>1</sup> extern DLL\_API int nDll;

### Listing 8: dll.c

<sup>1</sup> DLL\_API int nDll=42;

### Listing 9: exe.c

```
1 void accessDllVar()
2 {
3 printf("%d\n", nDll);
4 }
```
### **Data access with dllimport**

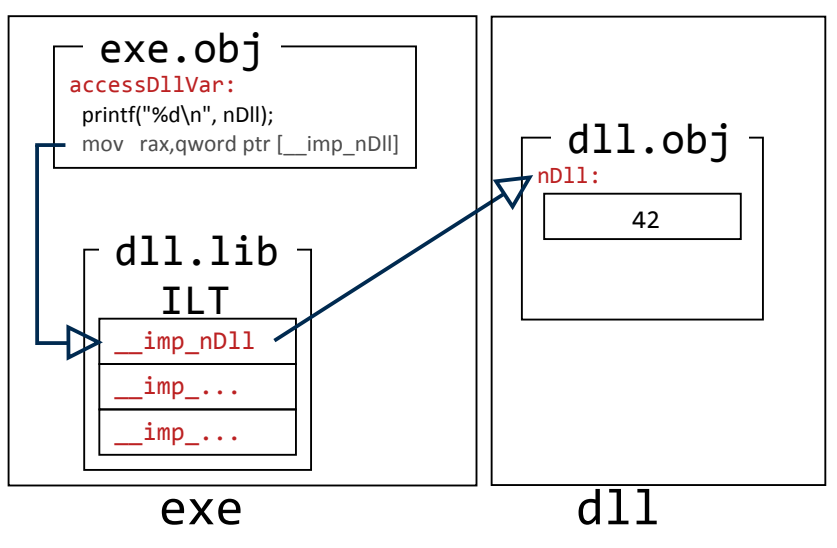

**Data access without dllimport**

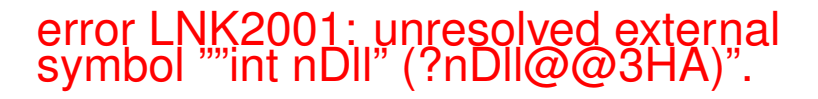

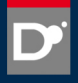

Wanted behaviour:

- 1. No dlls are involved  $\rightarrow$  directly access the symbol (purely static build)
- 2. The symbol resides in a different dll  $\rightarrow$  go through  $\equiv$ imp symbol
- 3. The symbol resides in the same binary  $\rightarrow$  directly access symbol

Solution:

- $\triangleright$  For case 1 introduce the -useShared switch. When not given it is assumed that a purely static build is done.
- $\blacktriangleright$  Always go through the  $\text{limp}_{\text{min}}$  symbol. Generate  $\text{limp}_{\text{min}}$  symbol manually for case 3.

### **Case 3 explained**

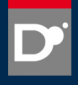

#### Listing 10: a.d

```
1 module a;
2 import b, std.stdio;
3
4 export __gshared int varA;
5 __gshared int* __imp_varA = &varA; // compiler generated
6
7 void printVarB() { writeln(*__imp_varB); }
```
#### Listing 11: b.d

```
1 module b;
2 import a, std.stdio;
3
4 export __gshared int varB;
5 gshared int* imp varB = &varB: // compiler generated
6
7 void printVarA() { writeln(*__imp_varA); }
```
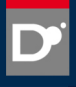

```
1 module a;
2
3 export __gshared int varA;
1 module b;
2 import a;
3
4 __gshared int* addrOfA = &varA; // static initializer
```
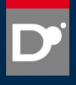

Do we really need the addresses of data symbols in initializers?

Yes we do. Its used in:

- $\blacktriangleright$  type infos (all of them)
- $\blacktriangleright$  vtables
- $\blacktriangleright$  exception handling tables
- $\blacktriangleright$  module infos

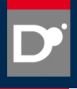

```
1 module b;
2 import a;
3
4 \frac{1}{2} gshared int* addrOfA = & __imp_varA; // static initializer
5
6 void beforeDruntimeStartup()
7 {
8 addrOfB = *cast(int**)addrOfA;
9 }
```
Can be done inside DllMain.

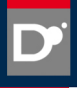

```
1 module a;
2
3 export \text{--}gshared int varA[3] = [1, 2, 3];
1 module b;
2 import a;
3
4 __gshared int* addrOfA = varA.ptr + 2; // static initializer
```

```
1 module b;
2 import a;
3
4 // \epsilon gshared int* addrOfA = varA.ptr + 2;
5 _gshared int* addrOfA = &__imp_varA; // static initializer
6
7 struct FixupEntry
8 {
9 void** pointerToFix;
10 size_t offset;
11 }
12
13 FixupEntry fixupTable[] = [ FixupEntry(&addrOfA, 2 \times \text{int.sizeof} ];
14
15 void druntimeStartup() {
16 foreach(ref fixup; fixupTable) {
17 *fixup.pointerToFix = (**cast(void***)fixup.pointerToFix) + fixup.offset;
18 }
19 }
```
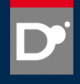

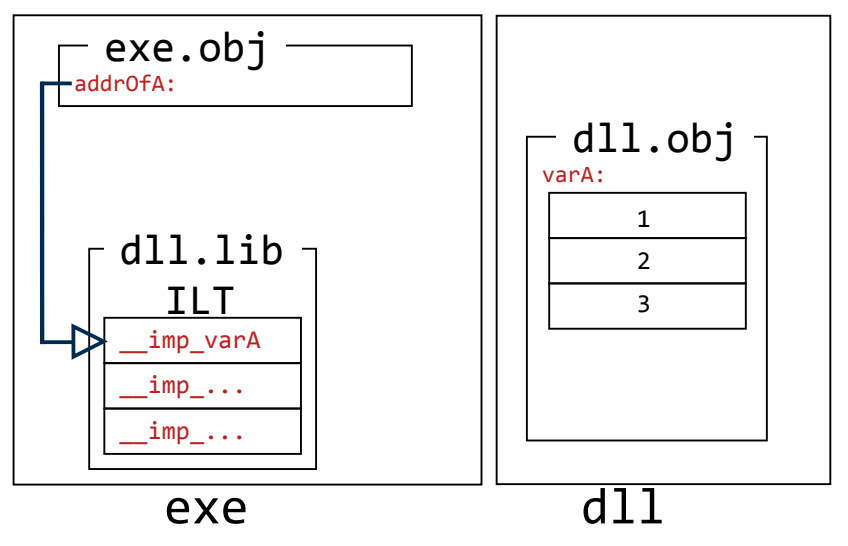

Benjamin Thaut 19/38 (19/38) 19/38

![](_page_19_Picture_1.jpeg)

![](_page_19_Figure_2.jpeg)

Benjamin Thaut 05.05.2016 20/38

![](_page_20_Picture_1.jpeg)

![](_page_20_Figure_2.jpeg)

Benjamin Thaut 05.05.2016 21/38

![](_page_21_Picture_1.jpeg)

![](_page_21_Figure_2.jpeg)

Benjamin Thaut 05.05.2016 22/38

![](_page_22_Picture_1.jpeg)

- $\blacktriangleright$  Unused symbols are pulled in.
- $\blacktriangleright$  Use associated comdats.
- $\triangleright$  Comdats increase binary size significantly.
- ▶ Use relative offsets in 64-bit.  $(C++$  uses code 14-bytes in  $x64$ )

# Language Reference

Export means that any code outside the executable can access the member. Export is analogous to exporting definitions from a DLL.

```
1 module dllModule;
2
3 void someTemplate(T)(T x)
4 {
5 assert(x > 0);6 }
```
- $\blacktriangleright$  Module Info
- $\blacktriangleright$  Module Assert
- $\blacktriangleright$  Module Unittest
- $\blacktriangleright$  Module Array Bounds Check
- $\rightarrow$  always export module symbols.

### **What should be exported: Classes**

```
1 module dllModule;
2
3 export class SomeClass
4 {
5 public void foo() { fooImpl(); }
6 protected void bar() { ... }
7 private void fooImpl() { ... }
8
9 protected struct Data
10 \frac{1}{2}11 public void dataFunc() { ... }
12 }
13 }
```
- $\blacktriangleright$  Virtual Function Table
- $\blacktriangleright$  Type Info

```
1 module dllModule;
2
3 export auto makeVoldemort()
4 {
5 struct Voldemort { ... }
6 return Voldemort;
7 }
```
### **What should be exported: Templates**

```
1 module dllModule;
2
3 export struct Data(T)
4 {
5 T data;
6 }
```

```
1 module dllModule;
\overline{2}3 template Data(T)
4 {
5 export struct Data
6 {
7 T data;
8 }
9 }
```

```
1 module dllModule;
2
3 void write(T)(FILE* file, ref T data)
4 {
5 writeImpl(file, &data, T.sizeof);
6 }
7
8 private void writeImpl(FILE* file, void* data, size_t dataSize)
9 {
10 fwrite(data, dataSize, 1, file);
11 }
```
Occurs twice in object.d. Over 50 times in phobos (so far).

![](_page_29_Picture_1.jpeg)

*All functions / types that must be accessible across a dll boundary should be public because you can access them through GetProcAddress anyway.*

![](_page_30_Picture_1.jpeg)

*All members of structs / classes should be public because they can be accessed through pointer arithmetic.*

```
1
2 struct Data
3 {
4 void setData(int value) { m_data = value; }
5
6 private int m_data;
7 }
8
9 int getData(ref Data d)
10 \{11 return *cast(int*)((cast(void*)&d) + 0);
12 }
```
![](_page_31_Picture_1.jpeg)

Export should be an attribute.

- $\blacktriangleright$  Does not work at the moment for most cases.
- $\triangleright$  No projects on GitHub that use it.
- $\triangleright$  Not even used in VisualD.
- $\blacktriangleright$  Making it an attribute would only incur very little breakage.
- $\triangleright$  Would separate visibility concerns.
- $\blacktriangleright$  This issue is keeping me from doing the pull request.

```
1 module dllModule;
2 auto someAlgorithm( ... )
3 {
4 ...
5 }
6
7 unittest
8 {
9 assert(someAlgorithm(someInput) == expectedOutput);
10 }
```
Can't test if all required symbols are exported. What to do?

- $\blacktriangleright$  Extract unittests?
- $\blacktriangleright$  Write new ones?

### **Unsolved Issue: Template de-duplication**

```
1 module a;
2 struct Data(T)
3 {
4 _gshared T g_{var} = 0;
5 }
1 module b:
2 import a, std.stdio;
3
4 export void print()
5 {
6 writeln(Data!int.g_var);
7 }
1 module c;
2 import a, b, std.stdio;
3
4 void main(string[] args)
5 {
6 Data!int.g_var = 5;
7 print();
8 writeln(Data!int.g_var);
9 }
```
![](_page_34_Picture_1.jpeg)

```
1 module a;
2
3 export int g_varA; // ends up in TLS
1 module b;
2 import a, std.stdio;
3
4 void main(string[] args)
5 {
6 writeln("%d", g_varA); // will result in linker error
7 }
```
Makes static and shared libraries different.

Dlls actually link against a version of the c-runtime. What do we ship?

- $\blacktriangleright$  Debug / Release
- ▶ VS 2008, VS 2010, VS 2013, VS 2015

Shipping all permutations precompiled would be aprox. 100 MB.

- $\triangleright$  C<sub>++</sub>  $\rightarrow$  D transition
- $\blacktriangleright$  Refactoring of dt.c
- Keeping up with changes in druntime / phobos.
- ▶ Support for VS 2015.
- $\blacktriangleright$  I want to get the pull request in so others can help.

https://github.com/Ingrater/dmd/tree/DllSupportD https://github.com/Ingrater/druntime/tree/DllSupport70 https://github.com/Ingrater/phobos/tree/DllSupport70

![](_page_37_Picture_0.jpeg)

![](_page_37_Picture_1.jpeg)

code@benjamin-thaut.de

## **Dll Main**

![](_page_38_Picture_1.jpeg)

#### Before:

- 1 module dllmain;
- import core.sys.windows.dll;

```
3
```
mixin SimpleDllMain;

#### Now:

```
1 module dllmain;
```

```
2 import core.sys.windows.dll;
```

```
3
```

```
4 mixin SimpleDllMain!(DllIsUsedFromC.no);
```

```
1 module dllmain;
2 import core.sys.windows.dll;
3
```

```
4 mixin SimpleDllMain!(DllIsUsedFromC.yes);
```
![](_page_39_Picture_0.jpeg)

![](_page_39_Picture_1.jpeg)

- $\blacktriangleright$  druntime debug: 2.2 MB
- $\blacktriangleright$  phobos debug: 5 MB
- $\blacktriangleright$  druntime release: 1.2 MB
- $\blacktriangleright$  phobos release: 2.7 MB
- $\blacktriangleright$  size of phobos fixup table: 10 kb
- $\blacktriangleright$  hello world size: 10 kb (vs. 339 kb)

![](_page_40_Picture_1.jpeg)

- <sup>1</sup> dmd -m64 -shared -L/IMPLIB:impa.lib a.d dllmain.d -defaultlib="druntime64s.lib" phobos64s.lib <sup>2</sup> dmd -m64 -shared -L/IMPLIB:impb.lib b.d dllmain.d -defaultlib="druntime64s.lib" phobos64s.lib
- <sup>3</sup> dmd -m64 -useShared c.d -defaultlib="druntime64s.lib" phobos64s.lib impa.lib impb.lib